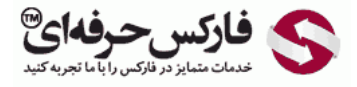

# تعاریف پایه و اصلی در بازارهای مالی

# تعاریف پایه و اصلی در بازارهای مالی و بازار سرمایه

در ادامه آموزش بازارهای مالی به تعاریف پایه و اصلی در بازارهای مالی و سرمایه می پردازیم.

### نماد یا سیمبول Symbol

که با نماد یا سیمبول شروع می کنیم. در این قسمت برای نشون دادن نمادها از یک [استاندارد](http://disq.us/url?url=https%3A%2F%2Fpforex.com%2Ffa%2Fforex-tutorials%2Fschool%2F%25da%2586%25d9%2586%25da%25af%25d8%25a7%25d9%2584-%25d8%25a7%25d9%2586%25d8%25af%25d8%25b1%25d9%2588-%25d9%2585%25d9%2588%25d8%25a7%25d8%25b1%25d8%25af-%25d9%2585%25d8%25b1%25d8%25af%25d9%2588%25d8%25af%25db%258c-%25da%2586%25d9%2586%25da%25af%25d8%25a7%25d9%2584-%25da%25a9%25d9%2588%25da%2586%25da%25a9%2F%3Aj14F1CXGOUCkG5QGLxzK4gSCYXA&imp=4tmlf041vem8rt&prev_imp=4tmko2t3un2jkk&forum_id=3459065&forum=pforex&thread_id=3520100754&major_version=metadata&user_id=144576571&thread=3530263608&zone=thread&area=discovery) خاصی استفاده میشه که دو حرف اول مربوط به نام کشور و حرف سوم مربوط به واحد پولی اون کشور هست.

توجه: تعاریف پایه پيش نياز آموزش بورس و [فارکس](http://disq.us/url?url=http%3A%2F%2Fpforex.com%2Ffa%2Fforex-tutorials%2Fschool%2F%25d8%25b3%25db%258c%25da%25af%25d9%2586%25d8%25a7%25d9%2584-%25d8%25a7%25d8%25b6%25d8%25a7%25d9%2581%25d9%2587-%25d8%25b4%25d8%25af%25d9%2587-%25da%2586%25d9%2586%25da%25af%25d8%25a7%25d9%2584-%25d8%25a7%25d9%2586%25d8%25af%25d8%25b1%25d9%2588%25d8%25b2%2F%3AuuZIf5qWXxxWRnm4zAVlYCct1Ak&imp=4tmlf041vem8rt&prev_imp=4tmko2t3un2jkk&forum_id=3459065&forum=pforex&thread_id=3520100754&major_version=metadata&user_id=144576571&thread=3575570231&zone=thread&area=discovery) در مقطع مقدماتی و پي[شرفته](http://disq.us/url?url=http%3A%2F%2Fpforex.com%2Ffa%2Fforex-tutorials%2Fschool%2F%25d8%25a7%25d9%2584%25da%25af%25d9%2588%25db%258c-%25d9%25be%25d8%25b1%25da%2586%25d9%2585-%25d8%25af%25d8%25b1-%25d9%2581%25d8%25a7%25d8%25b1%25da%25a9%25d8%25b3%2F%3A9xd6v7gLae3g2kg0G0amJG1-3GM&imp=4tmlf041vem8rt&prev_imp=4tmko2t3un2jkk&forum_id=3459065&forum=pforex&thread_id=3520100754&major_version=metadata&user_id=144576571&thread=3526943902&zone=thread&area=discovery) می باشد.

ارزهای مهم و اصلی شامل USD دلار امریکا٬ CAD دلار کانادا٬ JPY ین ژاپن٬ NZD دلار نيوزلند٬ GBP پوند انگليس٬ AUD دلار استراليا٬ EUR یورو اتحادیه اروپا و CHF فرانک سوئيس [هستش٬](https://disqus.com/) که همه از همين قانون تبعيت می کنند. دو حرف اول بعنوان نماینده کشور و حرف سوم واحد پولی [هست٬](https://help.disqus.com/customer/portal/articles/1657951?utm_source=disqus&utm_medium=embed-footer&utm_content=privacy-btn) مانند USD دلار [امریکا.](https://disqus.com/websites/?utm_source=pforex&utm_medium=Disqus-Footer) وقتی که در بازار صحبت نمادها رو می کنيم، مفهوم جفت ارزها واسه ما مطرح ميشه به اين صورت که ارزش هر ارز در مقابل ارز ديگر قيمت گذاری ميشه و هميشه بين ارزها در بازارهای مالی نسبت وجود داره و بين نمادها این نسبت با تغييرات قابل محاسبه است.

⊀ نماد Symbol

- ۱ ارز های مهم و اصلی :
- USD دلار امريكا / CAD دلار كانادا / JPY ين ژاپن / NZD دلار نيوزلند
- ﴿ GBP پوند انگلیس / AUD دلار استرالیا / EUR یورو / CHF فرانک سونیس
	- مفهوم جفت ارزها و نمادها
		- ارز های اصلی Major
	- 1. مستقيم Direct مانند EURUSD
	- ( 1 \_2 فير مستقيم Indirect مانند USDJPY
		- ♦ ارز های فر عی Cross مانند EURGBP
	- $\cdot$  نماد X  $\cdot$  X که X : ارز یایه و Y: ارز مقابل

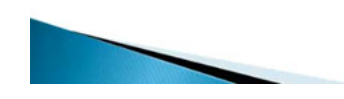

ارزهایی که در آن دلار وجود داره ارزهای اصلی یا MAJOR ناميده ميشن که به دو صورت نمایش داده ميشن ارزهای مستقيم یا Direct٬ مانند EURUSD که دلار در مخرج قرار داره. دوم بصورت غير مستقيم یا Indirect که USDJPY که دلار در صورت قرار داره سایر ارزها که در اون دلار بکار نرفته. مانند EURGBP ارزهای فرعی یا Cross ناميده ميشن.

#### نمادها

نمادها در بازار بصورت X تقسيم بر Y نشون داده ميشن که X ارز پایه یا صورت و Y ارز مقابل یا مخرج نمادها در مورد فلزات گرانبها مثل طلای اثبات یا XAU یا XAUUSD و طلای آتی یا GCXX نمایش داده ميشه. البته طلای آتی ممکنه بصورت XAU نمایش داده شه٬ ولی در قسمت مربوط به آتی ها ارائه ميشه و پوشه جداگانه ای رو در متاتریدر به خودش اختصاص ميده.

#### انرژی Energy

در مورد انرژی که نفت هستش و فقط بصورت XX که XX بر اساس قراردادی هستش که ارائه میشه متفاوت هستش و نفت فقط بصورت آتی ارائه میشه و قابل تحمیل رو<br>نداره. اگر به پلتفرم متاتریدر سری بزنیم، میبینیم که اینجا SDCHF یا دلار کانگ سو ميبریم مينویسه که اثبات گلد هستش و 5CLM که نفت تحویل ماه جون هستش و اگر دقت کنيد محاسبه گرش بر اساس آتی هستش که نشان دهنده ارائه آن بصورت آتی است.

# واحد جابجائی یا Pip

در ادامه تعریف دیگه ای رو ارائه می کنيم که همان پيپ یا واحد جابجائی هستش٬ که پيپ حداقل ميزان تغييرات رو نشون ميده که بعنوان مثال EURUSD که عدد اون 1.3800 باشه و به 1.3801 تغيير کنه در واقع یک پيپ افزایش پيدا کرده و اگر به 1.3799 جابجا بشه یک پيپ کاهش پيدا کرده اگر یک پيپ رو به ده قسمت تقسيم کنيم به پيپت ميرسيم که نمایش رو از حالت چهار رقمی برای EURUSD به نمایش پنج رقمی تبدیل می کنه که بعنوان مثال در 1.38500 EURUSD نمایش داده ميشه که اگر به 1.38501 تغيير کنه یک پيپت افزایش پيدا کرده و اگر به 1.38499 تغيير کنه یک پيپت کاهش پيدا کرده.

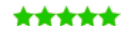

آموزش فاركس جلسه جهارم تعریف یایه و اصلی در بازارهای مالی ♦ واحد سنجش وحداقل تغييرات ♦ ييب PIP حداقل ميزان تغييرات EURUSD: 1.3800 1.3801 1.3799 ♦ بييت PIPATTE بِک دهم حداقل جابجايے EURUSD: 1.38500 1.38501 1.38499 • همه ارزهای غیر از ارز JPY : 4 رقمی بر اساس پیپ و 5 رقمی بر اساس پیپت • ارزهای با JPY و نفت و نقره : 2 رقمی بر اساس پیپ و 3 رقمی بر اساس پیپت • طلا : 1 رقمي بر اساس پيپ و 2 رقمي بر اساس پيپت

#### حالت نمایش

نمایش پنج رقمی نسبت به چهار رقمی دقت بالاتری داره و به افراد اجازه ميده تا از حرکت های ریزتری مطلع بشن و بتونن از اونها کسب سود کنن. نمایش جفت ارزها همه موارد غير از اونهایی که یک طرفشون JPY هستش٬ بصورت چهاررقمی بر اساس پيپ و پنج رقمی بر اساس پيپت هستش.

ارزهائی که با JPY هستن نفت و نقره دو رقمی بر اساس پيپ و سه رقمی بر اساس پيپت هستش و در طلا یک رقمی بر اساس پيپ و دو رقمی بر اساس پيپت هستش که در پلتفرم میبینیم که در اینجا GBPUSD با پنج رقم داره نمایش میده و حرکت های بسیار ریز هم در اینجا تاثیر گذاره و داره جابجائی هاش رو نشون میده سایر ارزها و همچنين USDJPY در حالت سه رقمی قرار داره. پس بصورت پيپت داره نمایش داده ميشه٬ گولد دو رقمی نمایش داده ميشه که نشون دهنده پيپت هستش و در مورد CL دو رقمی هستش که بر اساس پيپ در این بروکر ارائه ميشه.

#### اختلاف قیمت خرید و فروش یا Spread

در ادامه تعریف ها به SPREAD می رسيم که تفاوت قيمت خرید و فروش هستش که ASK قيمت خرید برای شما و BID قيمت فروش هستش. مثلا در EURUSD اگر قيمت 1.3820 باشه و 1.3822 این دو واحد جابجائی اون [اسپرد](http://pforex.com/fa/forex-tutorials/school/%D8%A7%D9%86%D9%88%D8%A7%D8%B9-%D8%AD%D8%B3%D8%A7%D8%A8%D9%87%D8%A7%DB%8C-%D9%85%D8%B9%D8%A7%D9%85%D9%84%D8%A7%D8%AA%DB%8C-%D9%85%D8%A7%D8%B1%DA%A9%D8%AA-%D9%85%DB%8C%DA%A9%D8%B1%D8%B2/) یا تفاوت قيمت خرید و فروش هستش.

#### حجم معاملاتی یا LOT

برای اینکه ما حجم معاملات رو تعيين کنيم تعریفی به نام لات رو داریم که حجم معاملات بر اساس لات ارائه ميشه که یک لات معادل 100.000 واحد هستش و زمانی که ما یک لات معامله انجام میدیم و بر مبنای ارزهای اصلی باشه 10 دلار سود یا زیان میکنیم وقتی 0.1 لات معامله میکنیم 1 دلار سود و زیان می کنیم. در حالت 0.01 معادل 1000 واحد معامله می کنيم و 0.1 دلار سود یا زیان ميکنيم و در حالت 0.001 لات 0.01 دلار سود و زیان می کنيم که معمولا در حساب های استاندارد از 0.1 به بالا قابليت معامله داریم.

در حساب های ميکرو و مينی از 0.01 ميتونيم معامله کنيم و در حساب های نانو از 0.001 لات که معمولا در بروکرهای محدودی این ميزان حجم رو ميتونيم معامله کنيم. برای محاسبه سود و زیان کافيه که از این فرمول تبعيت کنيم: اخلاف قيمت\*حجم\*سود به ازای حجم معاملاتی کلاس هایی که اینجا ذکر شده به عنوان مثال ما 50 واحد جابجائی رو در نظر گرفتيم که در یک مسير 50 واحد جابجا ميشه ميخوایم ببينيم که با حجم های مختلف چه سود و زیانی رو انجام ميدیم.

ش شما

EURUSD: 1.3820

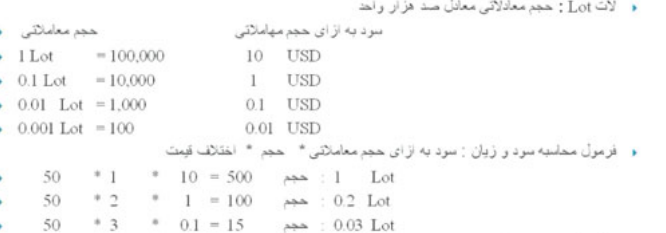

- · مثال های فوق بر اسلس 50 پیپ جابجایی می باشد • محاسبه برای ارزهای اصلی غیر مستقیم : ارزش فعلی/10
- USDJPY:  $102.57 10/1.0257 = 9.749$  USD

بعنوان مثال در شماره یک 1 لات ترید می کنيم پس پنجاه واحد اختلاف قيمت رو داریم٬ یک واحد حجم معاملاتيمونه و در این قسمت به ازای یک لات ميبينيم که 10 دلار سود و زیان می کنيم پس ميشه 50\*1\*10 ميشه 500 دلار در حالت دوم 0.2 لات ترید می کنيم. 50 واحد که ثابت هست عدد دو رو اینجا قرار ميدیم چون 0.2 ترید کردیم و در این کلاس به ازای هر 0.1 یک دلار سود می کنيم پس در این قسمت برای محاسبه سود بر اساس حجم معاملاتی یک رو قرار ميدیم که ميشه 50\*2\*1 که ميشه 100 دلار و در حالت سوم که 0.03 لات هستش پنجاه پيپ جابجائی ضربدر 0.03 همونجور که ميبينيد 0.01 معادل 0.1 پس 3 رو اینجا قرار ميدیم 0.03 ضربدر ميزان سود در این کلاس 0.1 دلار هستش که اینجا قرار ميدیم پس ميشه 50\*3\*0.1 مساوی 15 دلار سود و زیان هستش.

تمام مواردی که گفته شد برای ارز دلار هستش. اگر دلار است دلار در مخرج برای ارزهایی که بصورت غیر مستقیم هستن برای اینکه محاسبه کنیم باید 10 رو تقسیم بر ارزش فعلی اونها بکنيم. بعنوان مثال USDJPY اگر نسبت برابریش با دلار 102.57 باشه ما دو رو تقسيم بر عدد مورد نظر ميکنيم البته هر صد ین ژاپن 102 هست پس 0.02 بيشترش ميکنيم یعنی 10 رو تقسيم بر 1.0257 ميکنيم و در این حالت ما به ازای هر پيپ جابجایی دلار امریکا به ین ژاپن 9.749 سود یا زیان می کنيم.

### اهرم یا Leverage

قسمت بعدی که به معامله گران خرد اجازه ميده حجم های بيشتری رو بگيرن و در اين بازار بتونن فعاليت کنن اهرم هستش که باعث ايجاد ريسک برای معامله گر ميشه که فرد با استفاده از اهرم ( اهرم مالی ) یا Leverage میتونه در لحظه معامله چندین برابر سرمایه خودش رو از [بروکر](http://pforex.com/fa/%D9%84%DB%8C%D8%B3%D8%AA-%D8%A8%D8%B1%D9%88%DA%A9%D8%B1%D9%87%D8%A7%DB%8C-%D9%81%D8%A7%D8%B1%DA%A9%D8%B3/) بصوره تاعتبار قرض بگیره و ترید مورد نظرش رو انجام بده که ميزان اعتبار در بروکرهای مختلف تا اعداد متفاوتی ارائه ميشه.

- ﴿ اهرِ مِ Leverage : اعتبار تخصیص داده شده به مشتری برای ریسک بیشتر
- مارجین Margin : ذخیره اطمینان از سرمایه مشتری که بعد بسته شدن معاملات به حساب باز می گردد
- مارجین , کال , مارجین کال Margin Call : زمانی که سرمایه فرد به حدود 0 می رسد و ضرر به اندازه کل حساب می رسد

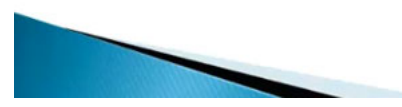

بعنوان مثال در بعضی از بروکرها تا یک به 2000 هم لوریج رو ميدن ولی لوریج های نرمال بين 100 تا 500 هستش البته استفاده از لوریج های بالا بسيار ریسک رو بالا ميبره.

#### ذخیره اطمینان یا Margin

قسمت بعدی مارجین یا ذخیره اطمینان هستش که بروکر زمانی که مشتریش اقدام به گرفتن پوزیشن میکنه سرمایه ای وا از سرمایه اون فرد جدا میکنه و این سرمایه رو بعد از اینکه پوزیشن بسته شد، این سرمایه رو به حساب فرد برمیگردونه. بعنوان مثال در اینجا ما روک یکی از این موارد بعنوان مثال GBPUSD میخوایم که یک لات SELL رو انجام بدیم قبل از اون اینجا برای شما نشون بدم میبینید که ما اینجا 50.000 دلار سرمایه داریم. این حساب دمو هستش، مارجینی که بابت پوزیشن هایی که در اینا گرفته شده 252.98 هستش و 33 دلار هم در ضرر هستيم که اگر اين مبلغ رو بعلاوه مارجين کنيم، به فرک مارجينمون ميرسـيم. پس هر موقع که ما پوزيشن های مذکور رو ببنديم این 252.98 آزاد ميشه و به حسابمون بر ميگرده هرچه قدر حجم معاملاتمون افزایش پيدا کنه مارجينی که اینجا درگير ميشه قطعا بيشتر خواهد بود. ولی هر پوزیشنی که ميبندیم این مارجين آزاد ميشه و دوباره به حسابمون اضافه ميشه.

# مارجین (Margin)، کال (Call) و مارجین کال (Margin Call)

قسمت بعدی که مارجین، کال و مارجین کال هر کدوم اینا رو افراد میگن زمان هستش که یک معامله گر در محاسباتش اشتباه میکنه و حساب اون به نزدیک صفر میرسه اصطلاحا از این کلمات استفاده می کنن.

## نرخ بهره شبانه یا Swap

قسمت بعدی نرخ بهره شبانه یا SWAP هستش که زمان محاسبه اون 12 شب سرور هست که در این زمان این محاسبه انجام ميشه که ما در قسمت مارکت واچ اینجا ساعت سرور شرکت رو ميبينيم که الان سرور FXPRO ساعتش 18:25 هست هر موقع به 12 شب رسيد در این قسمت سواپ ها اضافه ميشه که ما پوزیشن هایی رو گرفتيم و در [جلسه](http://pforex.com/fa/forex-tutorials/school/%DA%A9%D9%85%DB%8C%D8%B3%DB%8C%D9%88%D9%86-%D8%B3%D9%88%D8%A7%D9%BE-%D9%87%D8%AC%DB%8C%D9%86%DA%AF-%D9%85%D8%B9%D8%A7%D9%85%D9%84%D8%A7%D8%AA-%DA%A9%D8%B1%DB%8C/) آینده که بيشتر در مورد سواپ و سایر موارد توضيح ميدیم.

نرخ بهره بانکی در کشورهای مختلف توسط بانک مرکزی تعيين می شود و شامل : نرخ بهره موثر – نرخ بهره اسمی – نرخ بهره لایبر می باشد.

- ♦ نرخ بهره شبانه Swap
- ♦ زمان محاسبه : ساعت 00:00 شب سرور بروكر
- ﴿ نَرِحْ بِهِرْهِ شَبِانَهُ مِثْبِتَ : بِهِ ما هِر شَبِ بابِتَ پِورْيِشْنِ هاى باز پِرداخت مى شود
	- : اختلاف نر خ بهر ه ها كميسيون بروكر ♦ نرخ بهره مثبت
	- ﴿ نَرِحْ بِهِرْهُ شَبَّانَهُ مَنْفَى : ازْ مَا هَرْ شَبِّ بِابِتْ پِورْيِشْنْ هَاى بِازْ كَسْرٍ ۚ مِي شَوْد
- : اختلاف نرخ بهره ها + كميسيون بروكر ( هر دو عدد منفى است) ♦ نرخ بهره منفى
- . چهارشنبه این میزان 3 برابر روز های دیگر است به خاطر تعطیلی شنبه و یکشنبه

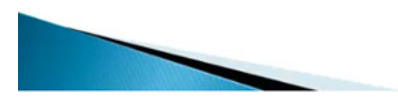

اینجا خواهيم دید که سواپ های این قسمت اضافه شده نرخ بهره شبانه مثبت که به پوزیشن های باز ما زمانی که اختلاف بين نرخ بهره ها مثبت باشه پرداخت ميشه نرخ بهره شبانه مثبت هست که اختلاف نرخ بهره ها منهای کميسيون بروکر هستش.

نرخ بهره شبانه منفی که هر شب از ما بابت پوزیشن های باز کسر ميشه که اختلاف نرخ بهره ها بعلاوه کميسون بروکر هستش که هر دو این عدد ها منفی هستن و چهارشنبه ها ميزان سواپ سه برابره به خاطر اینکه هم چهارشنبه هم شنبه و یکشنبه که تعطيل هستن مجموعا در روز چهارشنبه محاسبه ميشه و برای همين در چهارشنبه شب ها اول پنج شنبه سواپی که داریم سه برابر هستش.

در جلسات بعدی در مورد سواپ بيشتر توضح ميدیم و انواع معاملاتی که بر اساس سواپ انجام ميشه رو خواهيم گفت.

برای [مشاهده](http://pforex.com/fa/forex-tutorials/videos/%D9%81%DB%8C%D9%84%D9%85-%D8%AA%D8%B9%D8%B1%DB%8C%D9%81-%D9%BE%D8%A7%DB%8C%D9%87-%D9%88-%D8%A7%D8%B5%D9%84%DB%8C-%D8%AF%D8%B1-%D8%A8%D8%A7%D8%B2%D8%A7%D8%B1%D9%87%D8%A7%DB%8C-%D9%85%D8%A7%D9%84%DB%8C/) و یا دانلود فیلم آموزش بورس فارسی و دیدن متن کامل تعاریف پایه و اصلی در بازارهای مالی در مدرسه فارکس به فیلم آموزشی 囲 تعاریف پایه و اصلی در بازارهای مالی مراجعه کنيد.